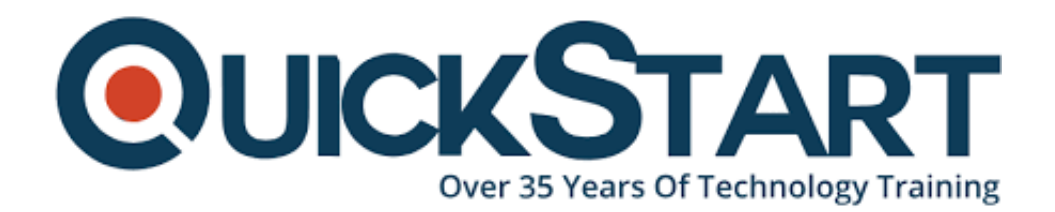

**Document Generated: 06/30/2024 Learning Style: Virtual Classroom Provider: Microsoft Difficulty: Intermediate Course Duration: 1 Day**

# **Microsoft Dynamics 365 for Sales MS-55258**

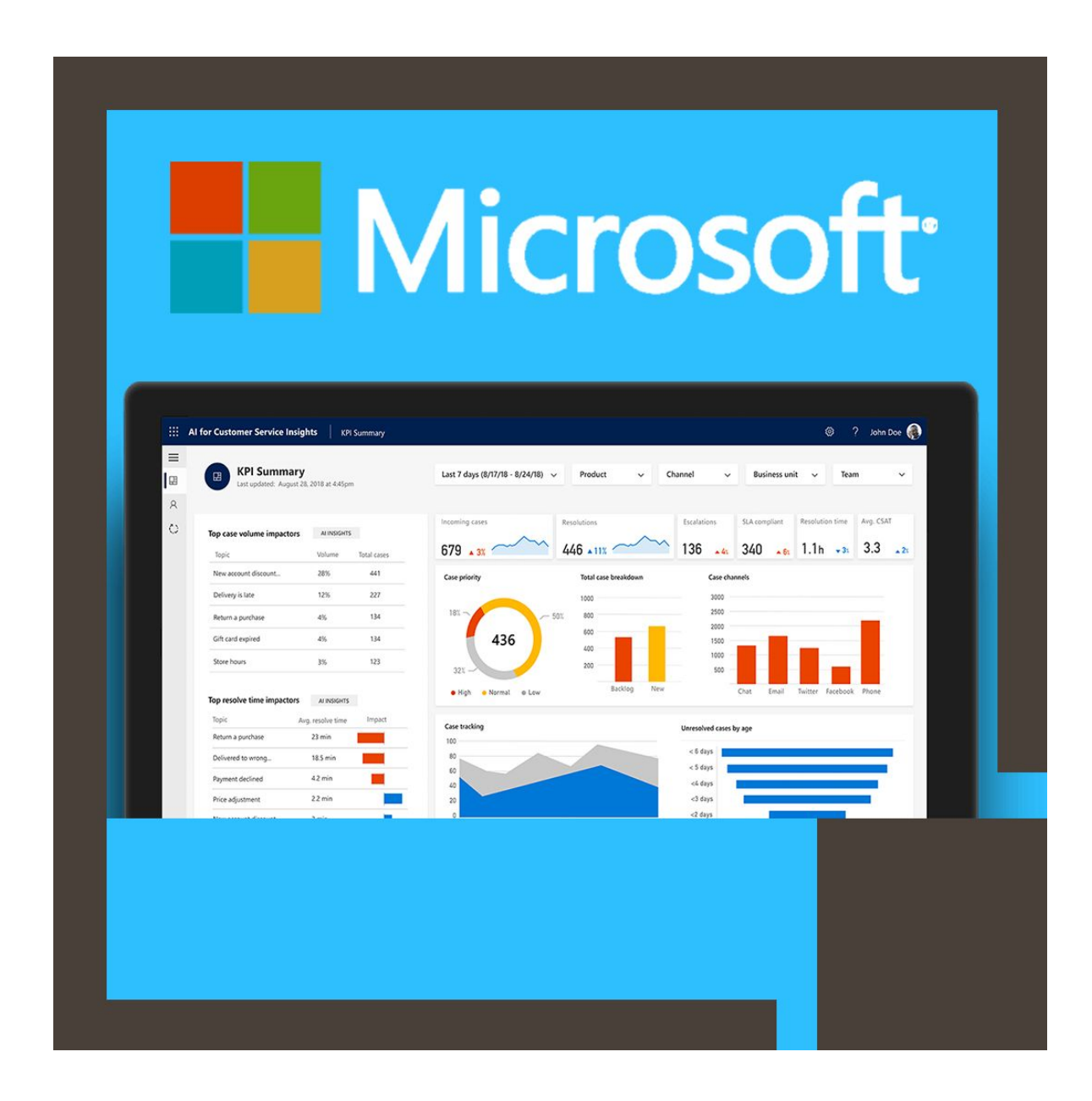

# **About this course:**

Participants in this program will obtain a thorough understanding of the management of the Sales Pipeline in Dynamics 365, such as the management of Lead and Demand, the Product List, dealing with the Sales Order Process, Quotes, Orders and Invoices. Often included in this course are the Sales Analysis features including Sales Reports, Sales Target Management, Sales Charts, and Dashboards.

The course covers all Dynamics 365 Business and Enterprise Editions as well as Online and On-premise implementations.

# **Course Objective:**

Once the training is complete, participants will be able to:

· Grasp the basics of opportunity and lead management. With MS Dynamics 365, you can monitor, manage, certify leaders and turn them to opportunities and relevant customer records

· Can track stakeholders and competitors

· Create and manage a Product Families in the Product Catalog, Product Bundles and repository of Products

· Know the MS Dynamics 365 tools and features available to SR and Sales **Managers** 

- · How to view a Product Hierarchy and work with Product Properties
- · Oversee Invoice payments and Fulfill Orders
- · Become familiar with MS Dynamics 365 Sales Order Process Stages
- · Configure discount lists, price lists, and Unit Groups
- · Understand the importance of MS Dynamics 365 Sales Goals and Metrics

· Understand how to cancel and disqualify Leads, and convert activity records to Opportunities and Leads

· Know how to communicate with other SR's on Opportunities and close Opportunity records like Won and Lost

- · Know the way Resolution activities are viewed
- · Add and Write-In Products to Opportunities

· Add products and create quotes

· Use MS Dynamics 365 Reporting Wizard to discover the Sales Reports and build a custom sales report

· Translate Quotes to Orders and Invoices using the Sales Order mechanism

# **Audience:**

 This online training program is designed for End-users, Sales Managers, and Sales Representatives who already have an interest in MS Dynamics 365's Selling components. Participants must have a current working knowledge of either MS Dynamics CRM or MS Dynamics 365. Participants should at least attend the ' Introduction to MS Dynamics 365 ' pre-requisite course.

# **Course Outline:**

# **Module 1: Introduction**

This module provides the attendee with an introduction to the concept of Sales in Microsoft Dynamics 365.

# **Lessons**

- Sales Order Process Scenarios
- An Introduction to Sales in Dynamics 365
- The Dynamics 365 Platform
- Dynamics 365 Sales Fundamentals
- Security Considerations
- Where to get Help
- Further Reading and Resources

# **Lab : Sales in Dynamics 365 Orientation**

Explore the Sales features in Dynamics 365

After completing this module, students will be able to:

- Understand the Sales Order Process in regards to the Dynamics 365 Sales App.
- Be familiar with the Sales features of the Dynamics 365 App.
- Understand the impact of Security configuration on the Dynamics 365 Sales App.
- Know where to get help when navigating and using the Dynamics 365 Sales App.
- Be familiar with the further reading and resources available to users.

# **Module 2: Lead Management**

This module presents the Lead Management Process in Dynamics 365. We

examine the process to create and assign Lead records, how to create Leads from Activities and how to qualify and disqualify Leads. We also look at the various stages of the Lead to Opportunity Sales Process in Dynamics 365.

# **Lessons**

- The Lead Management Process
- Working with Lead Records
- Working with the Lead Form
- Lead Assignment
- Leads and Activities
- Qualifying a Lead
- Disqualifying a Lead

# **Lab : Working with Leads**

- Create a Lead record
- Update a Lead record
- Qualify a Lead to an Opportunity record
- Disqualify a Lead record
- Convert an Email activity to a Lead record

After completing this module, students will be able to:

- Understand the Lead Management Process in regards to the Dynamics 365 Sales App.
- Know how to create and manage Lead Records.
- Be able to work with Leads and Activities.
- Understand the Lead Qualification Process.

# **Module 3: Opportunities Management**

This module presents the concepts of Opportunities in Dynamics 365. We examine the Opportunity Views and Forms, and the Opportunity Sales Process when closing an Opportunity record. We also look at Resolution Activities and how they influence the Sales Order Process.

# **Lessons**

- Introduction to Opportunities
- The Opportunity Views
- The Opportunity Form
- Opportunity Sales Process
- Closing an Opportunity
- Resolution Activities

# **Lab : Working with Opportunities**

- Working on Opportunities
- Closing an Opportunity as Lost

Closing an Opportunity as Won

After completing this module, students will be able to:

- Understand the Opportunity Management Process in regards to the Dynamics 365 Sales App.
- Interact with the Opportunity Views and Forms to manage Opportunity Records.
- Work with Opportunity Records in a Sales Process Flow.
- Close Opportunities as Won and Lost.
- Understand the significance of Resolution Activities.

# **Module 4: Products**

In this module we will start to look at the Product Catalog in Dynamics 365. We look at how to create Products and configure Unit Groups and Price Lists. Finally, we look at Product Properties, Product Bundles and Product Families.

#### **Lessons**

- Introduction to the Product Catalog
- Adding Products
- Configuring Unit Groups
- Price Lists and Price List Items
- Product Properties, Bundles and Families

# **Lab : Configuring the Product Catalog**

- Configure Unit Groups
- Add a Product
- Create and Configure a Price List

# **Lab : Working with the Product Catalog**

- Clone a Product
- Create a Product Bundle
- Create a Product Family

After completing this module, students will be able to:

- Be familiar with Product Catalog feature in Dynamics 365.
- Add and manage Products, configure Unit Groups and relate Price Lists.
- Work with Price Lists and Price List Items.
- Understand Product Properties and create Product Bundles and Families.

# **Module 5: Quotes, Orders and Invoices**

This module presents Quotes, Orders and Invoices in Microsoft Dynamics 365. We look at how to add Products from the Product Catalog to Opportunities and Quotes, and when to use ?write-in? Products. This module also steps through the process

to convert Quotes to Orders, Order fulfillment and the procedure of Invoice management.

#### **Lessons**

- Introduction to Order Processing
- Adding Products to an Opportunity
- Working with Quotes
- Working with Orders
- Working with Invoices

# **Lab : Working with Quotes, Orders and Invoices**

- Add Products to an Opportunity
- Add a Quote to an Opportunity
- Convert a Quote to an Order and Invoice

After completing this module, students will be able to:

- Be familiar with Order Process Flow in Dynamics 365.
- Add Products and ?write-in? Products to an Opportunity and Quote Record.
- Work with Quotes, Orders and Invoice Records.

#### **Module 6: Sales Analysis**

This module looks at the different methods available to analyze sales information that is stored in Dynamics 365. We look at the out of the box sales reports and the process to create a custom report using the Dynamics 365 Report Wizard. This module also demonstrates the Chart and Dashboard designer, as well as reviewing the out of the box sales dashboards to analyze service data.

#### **Lessons**

- Introduction to Sales Analysis in Dynamics 365
- The Sales Reports
- The Reporting Wizard
- Working with Sales Charts
- Working with Sales Dashboards
- Working with Sales Goals and Metrics

#### **Lab : Explore the Sales Reports**

- Exploring the Sales Pipeline Report
- Exploring the Quote Report

#### **Lab : Sales Goals and Metrics**

- Create Goals for the Sales Team
- Create a Personal View
- View Sales Goals and Chart

## **Lab : Explore the Sales Charts and Dashboards**

- Explore the Lead and Opportunity Charts
- Create a custom Sales Chart
- Explore the Sales Dashboards
- Create a custom Sales Dashboard

After completing this module, students will be able to:

- Understand the different ways to analyze Sales data in Dynamics 365.
- Work with the ?out of the box? Sales Reports in Dynamics 365.
- Create a custom Sales report using the Reporting Wizard.
- Work with the Sales Charts and Dashboards.

Create Sales Goals and KPI Visualizations in Dynamics 365.

# **Credly Badge:**

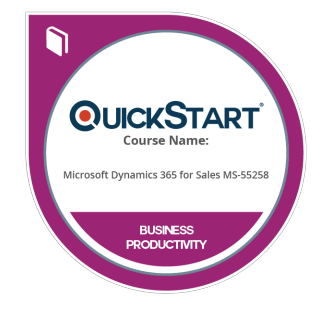

# **Display your Completion Badge And Get The Recognition You Deserve.**

Add a completion and readiness badge to your Linkedin profile, Facebook page, or Twitter account to validate your professional and technical expertise. With badges issued and validated by Credly, you can:

- Let anyone verify your completion and achievement by clicking on the badge
- Display your hard work and validate your expertise
- Display each badge's details about specific skills you developed.

Badges are issued by QuickStart and verified through Credly.

[Find Out More](https://www.quickstart.com/completion-badges) or [See List Of Badges](https://www.credly.com/organizations/quickstart/badges)